## **Programme de formation**

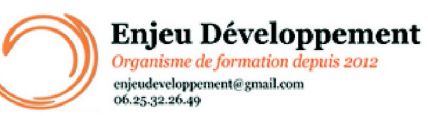

**Mis à jour le :** 22/01/2024

## **Excel Débutant - présentiel**

Page **1** sur **3**

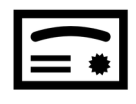

**Sanction visée :**  Attestation de fin de stage

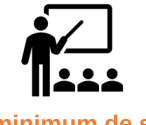

**Nombre minimum de stagiaires :** 1 stagiaire

**Nombre maximum de stagiaires :** 5 stagiaire(s).

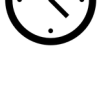

heures.

**14**

#### **Formatrice :** Florence COTTENCEAU

*Formatrice en bureautique et communication depuis 2012. Titulaire d'un Master Enseignement : Ingénierie de la formation.* 

**Objectifs :** Saisir des données Sélectionner une cellule, une plage de cellules Agir avec les lignes et les colonnes Connaître les différents formats Réaliser des calculs simples Connaître les fonctions courantes Réaliser des mise en forme Créer des tableaux et graphiques simples

### **Taux de réussite à la formation** :

Depuis 2022, nos stagiaires ont validés leur formation Excel présentiel avec une moyenne de 17.26/20.

#### **Taux de satisfaction de la formation** :

Depuis 2022, nos stagiaires ont attribués la note de 10/10 aux formations Excel présentiel.

ENJEU DEVELOPPEMENT

670 chemin des laugiers 83210 SOLLIES PONT Tél. 0625322649 – contact@enjeudev.com SARL à capital variable de 3000 € – RCS TOULON – SIRET 75191242900022 – NAF 8559A – Numéro de déclaration d'activité : 93 83 04445 83 (83)

# **Programme de formation**

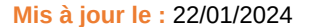

### **Enjeu Développement** Organisme de formation depuis 2012 enjeudeveloppement@gmail.com<br>06.25.32.26.49

### **Excel Débutant - présentiel**

Page **2** sur **3**

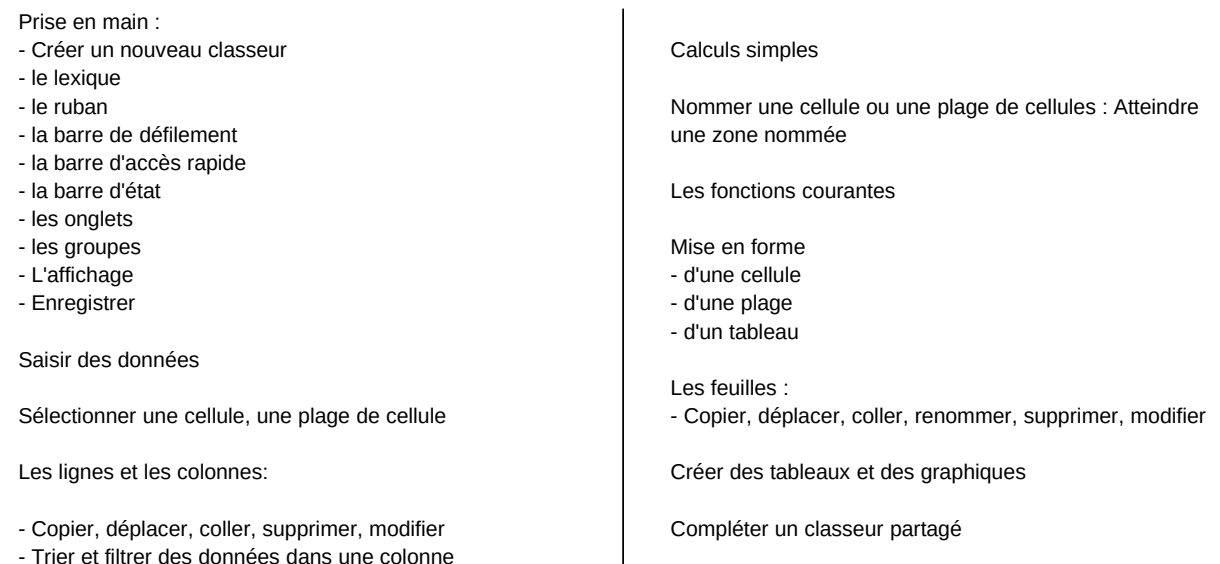

Les différents formats

Imprimer

#### **Public concerné et prérequis :**

A QUI S'ADRESSE CETTE FORMATION ? Tout publics

PREREQUIS : Utilisation de base d'un ordinateur Adresse mail valide

#### **Matériel nécessaire pour suivre la formation :**

Adresse mail Valide. La formation peut avoir lieu sur votre ordinateur et votre version du logiciel (nous contacter pour vérifier la faisabilité).

### **Moyens pédagogiques et techniques :**

Mise à disposition en ligne de documents supports Accueil des stagiaires dans une salle dédiée à la formation. Documents supports de formation Démonstrations et mises en application

#### ENJEU DEVELOPPEMENT 670 chemin des laugiers 83210 SOLLIES PONT Tél. 0625322649 – contact@enjeudev.com SARL à capital variable de  $3000 \text{ }\epsilon$  – RCS TOULON – SIRET 75191242900022 – NAF 8559A – Numéro de déclaration d'activité : 93 83 04445 83 (83)

## **Programme de formation**

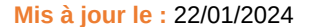

**Enjeu Développement** Organisme de formation depuis 2012 enjeudeveloppement@gmail.com<br>06.25.32.26.49

## **Excel Débutant - présentiel**

Page **3** sur **3**

**Modalités d'évaluation des acquis :** 

Feuilles de présences Quiz et mises en application. Formulaires d'évaluation de la formation

#### **Délais moyens pour accéder à la formation :**

Un délai minimum de 14 jours est nécessaire avant la mise en place de votre formation, sous réserve du retour de la convention signée et de l'acompte reçu (le cas échéant).

#### **Accessibilité et handicap :**

Nous nous efforçons de répondre à vos besoins spécifiques. Aussi n'hésitez pas à nous contacter au 06.74.38.29.66.

Modes de communication : visuelle et auditive. Dans le cas, où la formation n'a pas lieu à votre domicile ou sur votre lieu de travail, les locaux pourront être PMR

> ENJEU DEVELOPPEMENT 670 chemin des laugiers 83210 SOLLIES PONT Tél. 0625322649 – contact@enjeudev.com SARL à capital variable de 3000 € – RCS TOULON – SIRET 75191242900022 – NAF 8559A – Numéro de déclaration d'activité : 93 83 04445 83 (83)